### Douglas C. Schmidt d.schmidt@vanderbilt.edu www.dre.vanderbilt.edu/~schmidt

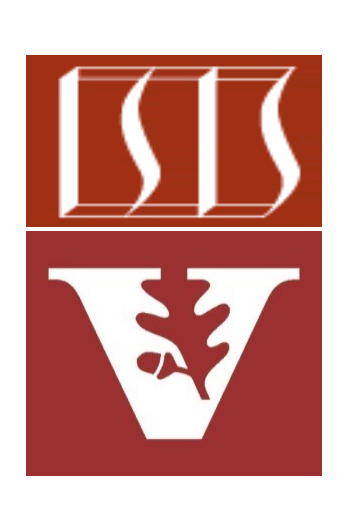

Professor of Computer Science

Institute for Software Integrated Systems

Vanderbilt University Nashville, Tennessee, USA

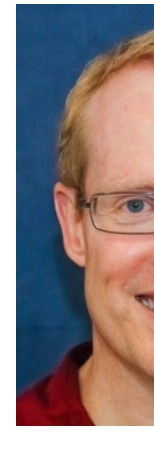

### Learning Objectives in this Part of the Lesson

- Understand Java's structured concurrency model
- Recognize the classes used to program Java's structure concurrency model, e.g.
	- ThreadPerTaskExecutor
	- StructuredTaskScope
		- Both ShutdownOnFailure & ShutdownOnSuccess

```
try (var scope = new 
      StructuredTaskScope
      .ShutdownOnFailure()) { 
   Supplier<String> user = scope
     .fork(() -> findUser()); 
   Supplier<Integer> order = scope
     .fork(() -> fetchOrder());
```

```
 scope.join(); 
scope.throwIfFailed();
```

```
 return new Response
                  (user.get(), 
                  order.get());
```
**2** We'll examine both Java 19/20 & Java 21 variants of StructuredTaskScope

### • StructuredTaskScope is the basic API for Java structured concurrency

#### **Class StructuredTaskScope<T**

java.lang.Object jdk.incubator.concurrent.StructuredTaskScop

#### **Type Parameters:**

T - the result type of tasks executed in the scop

All Implemented Interfaces:

AutoCloseable

**Direct Known Subclasses:** 

StructuredTaskScope.ShutdownOnFailure, StructuredTaskScope.ShutdownOnSuccess

public class StructuredTaskScope<T> extends Object implements AutoCloseable

A basic API for structured concurrency. Struct supports cases where a task splits into several to be executed in their own threads, and where complete before the main task continues. A Str can be used to ensure that the lifetime of a con confined by a syntax block, just like that of a se in structured programming.

**4** See jdk/incubator/concurrent/StructuredTaskScope.html

- StructuredTaskScope is the basic API for Java structured concurrency
	- It splits a task into several subtasks that run concurrently within a syntax block

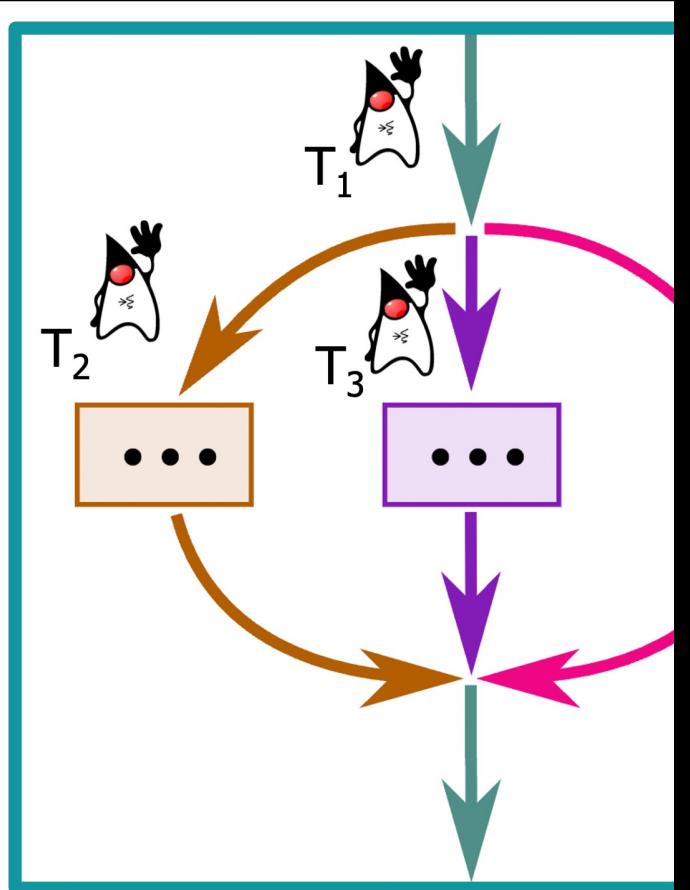

**5** See jdk/incubator/concurrent/StructuredTaskScope.html

### Programming wi[th Java Structur](https://openjdk.org/jeps/11)edTaskSco

- StructuredTaskScope is the basic API for Java structured concurrency
	- It splits a task into several subtasks that run concurrently within a syntax block
	- It defines several nested subclasses

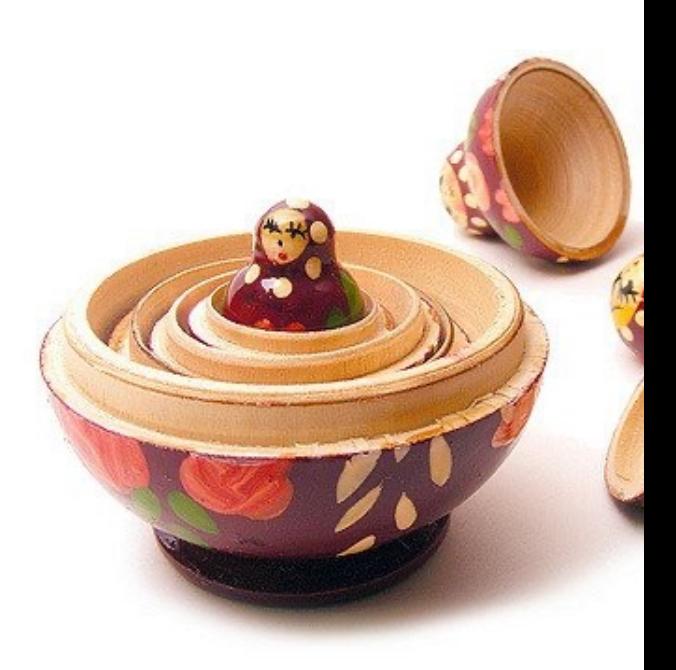

### **6** See openjdk.org/jeps/11

### • StructuredTaskScope is the basic API for Java structured concurrency

- It splits a task into several subtasks that run concurrently within a syntax block
- It defines several nested subclasses
	- ShutdownOnFailure
		- Captures the exception of the first subtask to complete abnormally

#### **Class** StructuredTaskScope.Shutdown

java.lang.Object

jdk.incubator.concurrent.StructuredTaskScope< jdk.incubator.concurrent.StructuredTaskSco

**All Implemented Interfaces:** 

AutoCloseable

**Enclosing class:** 

StructuredTaskScope<T>

public static final class StructuredTaskScope.ShutdownOnFailure extends StructuredTaskScope<0bject>

A StructuredTaskScope that captures the exception subtask to complete abnormally. Once captured, it shutdown method to interrupt unfinished threads a owner. The policy implemented by this class is inte where the results for all subtasks are required ("in subtask fails then the results of other unfinished st longer needed.

See jdk.incubator.concurrent/jdk/incubator/concurrent/StructuredTaskScope.Shutdown

- StructuredTaskScope is the basic API for Java structured concurrency
	- It splits a task into several subtasks that run concurrently within a syntax block
	- It defines several nested subclasses
		- ShutdownOnFailure
			- Captures the exception of the first subtask to complete abnormally
				- Essentially like "invokeAll()"

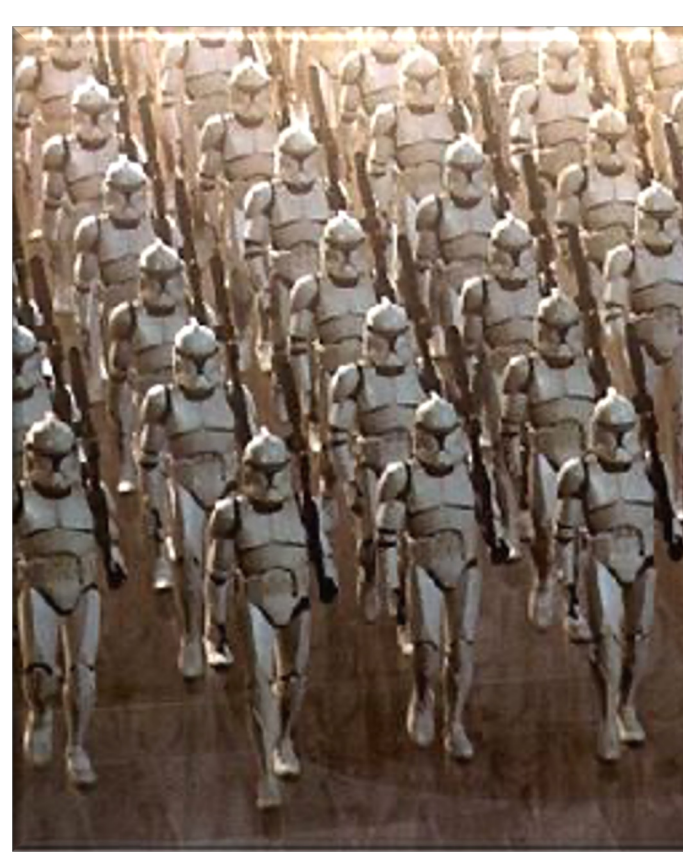

See howtodoinjava.com/java/multi-threading/executorservice-in

### • StructuredTaskScope is the basic API for Java structured concurrency

- It splits a task into several subtasks that run concurrently within a syntax block
- It defines several nested subclasses
	- ShutdownOnFailure
	- ShutdownOnSuccess
		- Captures the result of the first subtask to complete successfully

#### **Class StructuredTaskScope.Shutdown**

java.lang.Object

jdk.incubator.concurrent.StructuredTaskScope<T> jdk.incubator.concurrent.StructuredTaskScope.Shutd

**Type Parameters:** 

T - the result type

**All Implemented Interfaces:** 

AutoCloseable

**Enclosing class:** 

StructuredTaskScope<T>

public static final class StructuredTaskScope. Shut extends StructuredTaskScope<T>

A StructuredTaskScope that captures the result of the firs successfully. Once captured, it invokes the shutdown metho unfinished threads and wakeup the owner. The policy imple intended for cases where the result of any subtask will do ( where the results of other unfinished subtask are no longer

Unless otherwise specified, passing a null argument to a n cause a NullPointerException to be thrown.

See jdk/incubator/concurrent/StructuredTaskScope.ShutdownOnSuc

- StructuredTaskScope is the basic API for Java structured concurrency
	- It splits a task into several subtasks that run concurrently within a syntax block
	- It defines several nested subclasses
		- ShutdownOnFailure
		- ShutdownOnSuccess
			- Captures the result of the first subtask to complete successfully
				- Essentially like "invokeAny()"

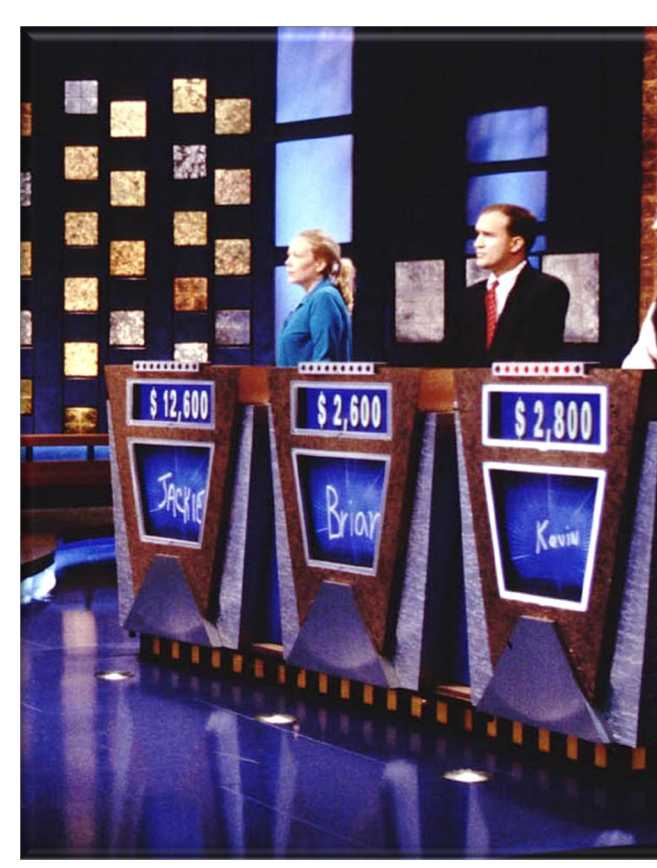

See howtodoinjava.com/java/multi-threading/executorservice-inv

• ShutdownOnFailure is used with the try-with-resources feature

```
try (var scope = new Structure
     .ShutdownOnFailure()) { 
  Supplier<String> user = sco
     .fork(() -> findUser()); 
  Supplier<Integer> order = s
     .fork(() -> fetchOrder());
```

```
 scope.join(); 
scope.throwIfFailed();
```

```
 return new Response
   (user.get(),
    order.get());
```
**}**

See howtodoinjava.com/java/multi-threading/structured-concur

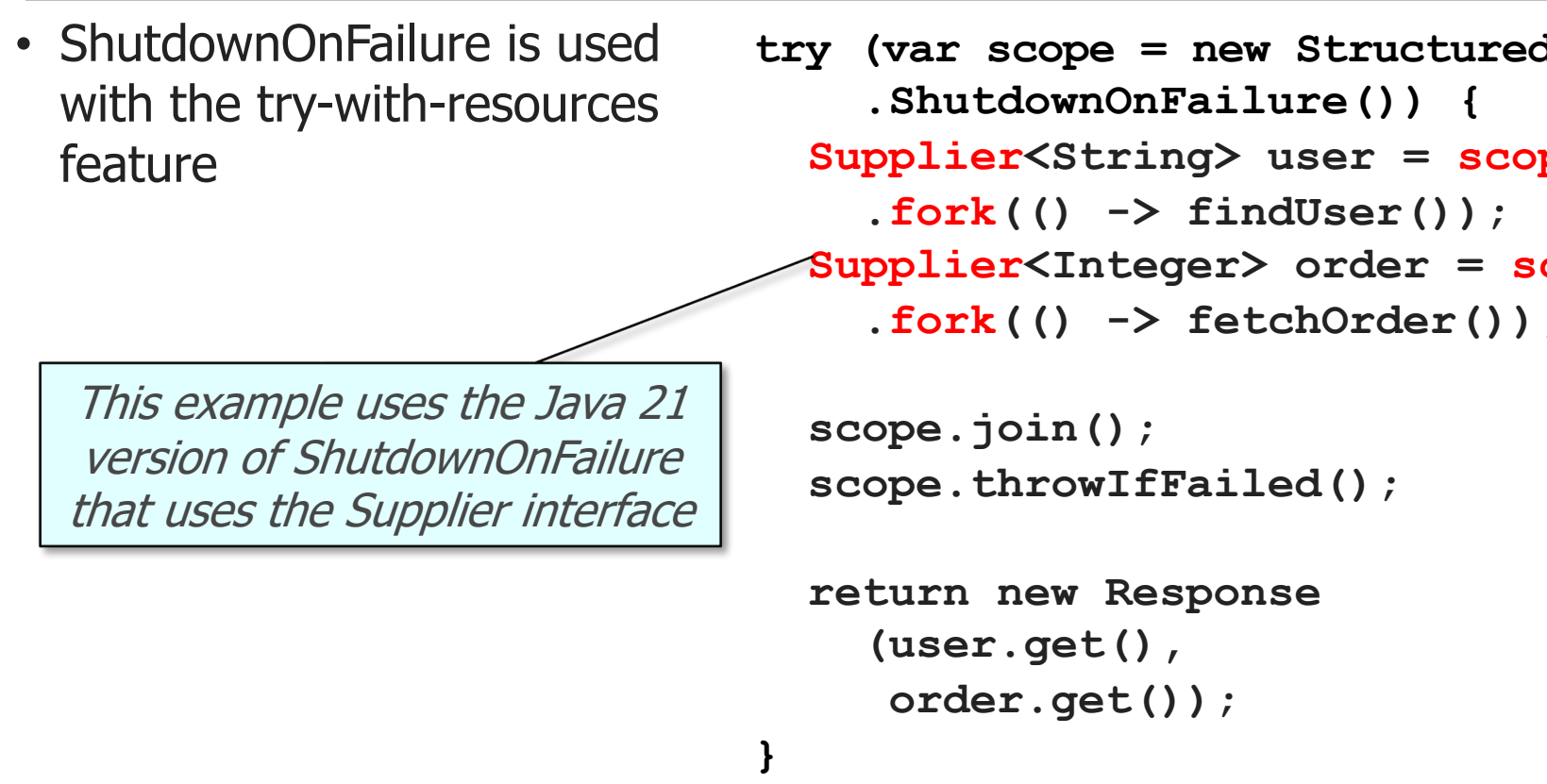

See java.base/java/util/concurrent/StructuredTaskScope.ShutdownOn

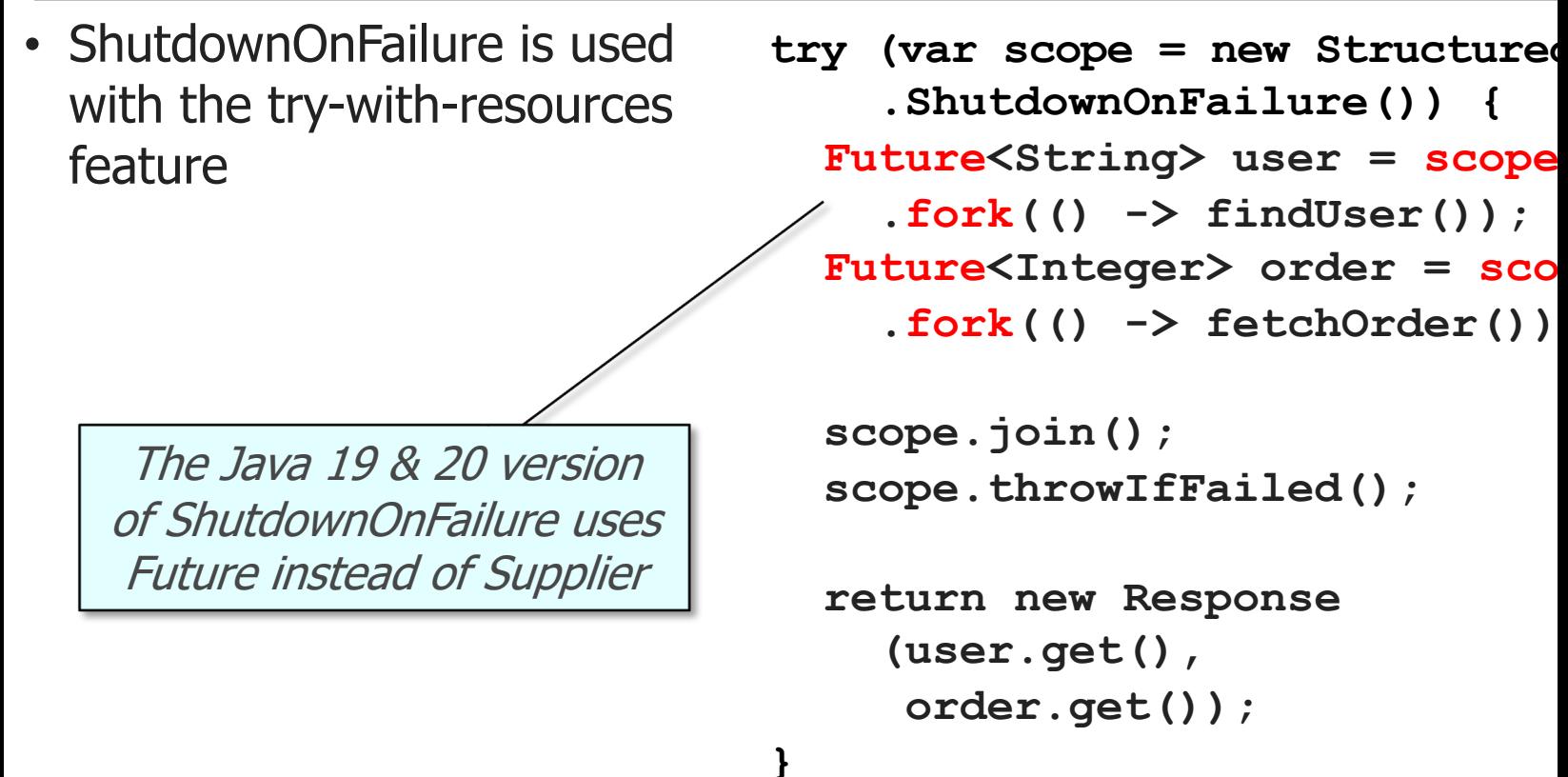

<u>See jdk.incubator.concurrent/jdk/incubator/concurrent/StructuredTaskScope.Shutdown</u>

- ShutdownOnFailure is used with the try-with-resources feature
	- It provides "invokeAll()" semantics that run all requests in parallel

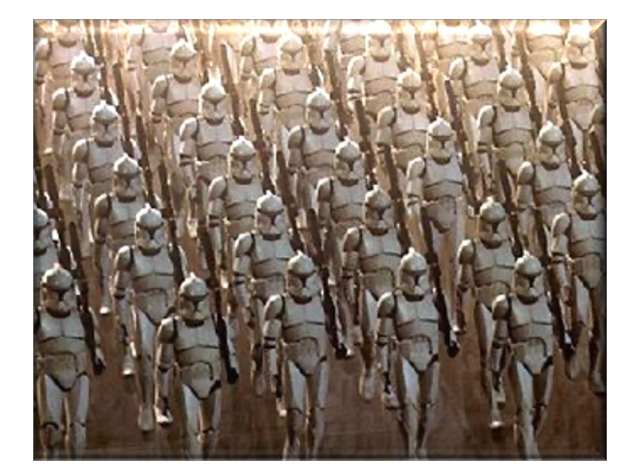

try (var scope = new Structure  **.ShutdownOnFailure()) {**  Supplier<String> user = sco  **.fork(() -> findUser());**  Supplier<Integer> order = s  **.fork(() -> fetchOrder());**

 **scope.join();**  scope.throwIfFailed();

```
 return new Response
   (user.get(), 
    order.get());
```
See howtodoinjava.com/java/multi-threading/executorservice-in

- ShutdownOnFailure is used with the try-with-resources feature
	- It provides "invokeAll()" semantics that run all requests in parallel

Creates a new virtual Thread every time fork() is called

try (var scope = new Structure  **.ShutdownOnFailure()) {**  Supplier<String> user = sco  **.fork(() -> findUser());**  Supplier<Integer> order = s  **.fork(() -> fetchOrder());**

```
 scope.join(); 
scope.throwIfFailed();
```

```
 return new Response
   (user.get(), 
    order.get());
```
**}**

See jdk/incubator/concurrent/StructuredTaskScope.html#fo

- ShutdownOnFailure is used with the try-with-resources feature
	- It provides "invokeAll()" semantics that run all requests in parallel
	- Its join() method provides extra flexibility

This barrier synchronizer waits for all threads to finish or for the task scope to shut down if an exception should occur

try (var scope = new Structure  **.ShutdownOnFailure()) {**  Supplier<String> user = sco  **.fork(() -> findUser());**  Supplier<Integer> order = s  **.fork(() -> fetchOrder());**

 **scope.join(); scope.throwIfFailed();** 

```
 return new Response
   (user.get(), 
    order.get());
```
See jdk/incubator/concurrent/StructuredTaskScope.ShutdownOnFailur

- ShutdownOnFailure is used with the try-with-resources feature
	- It provides "invokeAll()" semantics that run all requests in parallel
	- Its join() method provides extra flexibility
	- It can also handle any exceptions that arise

**}** Throws an Exception if a subtask completed abnormally

try (var scope = new Structure  **.ShutdownOnFailure()) {**  Supplier<String> user = sco  **.fork(() -> findUser());**  Supplier<Integer> order = s  **.fork(() -> fetchOrder());**

 **scope.join(); scope.throwIfFailed();** 

 **return new Response (user.get(), order.get());** 

See jdk/incubator/concurrent/StructuredTaskScope.ShutdownOnFailure.html#

- ShutdownOnFailure is used with the try-with-resources feature
	- It provides "invokeAll()" semantics that run all requests in parallel
	- Its join() method provides extra flexibility
	- It can also handle any exceptions that arise
	- Users can access Supplier results without blocking

try (var scope = new Structure  **.ShutdownOnFailure()) {**  Supplier<String> user = sco  **.fork(() -> findUser());**  Supplier<Integer> order = s  **.fork(() -> fetchOrder());**

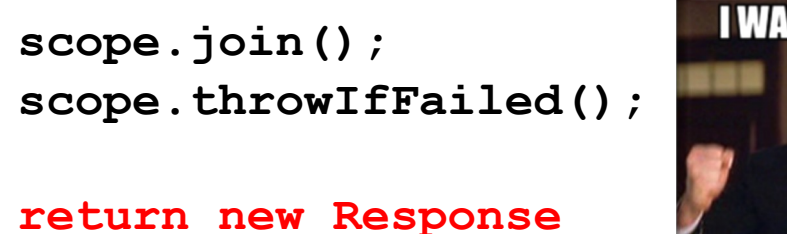

 **(user.get(), order.get());** 

Return result via the Supplier get()

See docs.oracle.com/javase/8/docs/api/java/util/function/Supplier.l

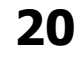

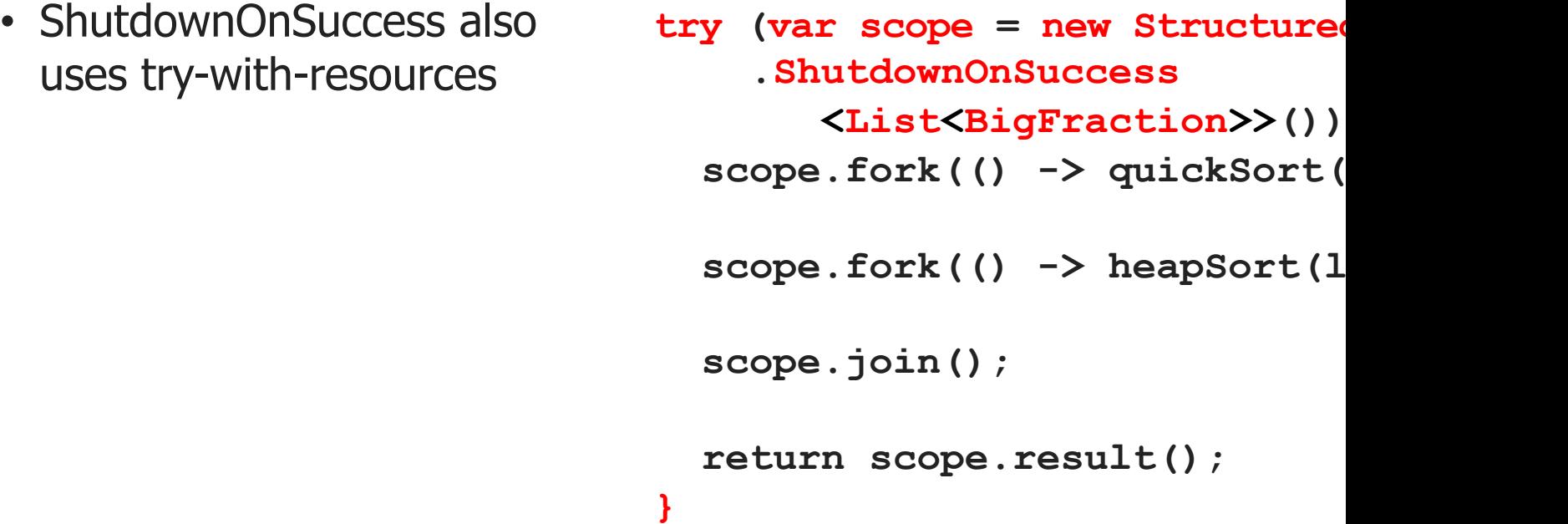

See howtodoinjava.com/java/multi-threading/structured-concur

- ShutdownOnSuccess also uses try-with-resources
	- It provides "invokeAny()" semantics that take only the fastest result

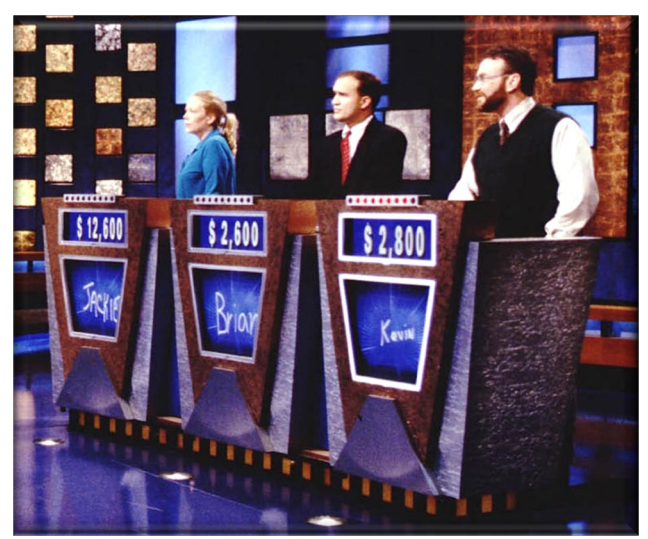

try (var scope = new Structure  **.ShutdownOnSuccess**

 **<List<BigFraction>>()) {**

scope.fork(() -> quickSort(

scope.fork(() -> heapSort(l)

 **scope.join();** 

 **return scope.result();**

**}**

See howtodoinjava.com/java/multi-threading/executorservice-inv

- ShutdownOnSuccess also uses try-with-resources
	- It provides "invokeAny()" semantics that take only the fastest result

Run quicksort & heapsort in parallel! try (var scope = new Structure  **.ShutdownOnSuccess**

 **<List<BigFraction>>()) {**

scope.fork(() -> quickSort(

scope.fork(() -> heapSort(l

 **scope.join();** 

 **return scope.result();**

**}**

**23** See jdk/incubator/concurrent/StructuredTaskScope.html#fork

- ShutdownOnSuccess also uses try-with-resources
	- It provides "invokeAny()" semantics that take only the fastest result

Wait for the first result to complete try (var scope = new Structure  **.ShutdownOnSuccess**

 **<List<BigFraction>>()) {** 

scope.fork(() -> quickSort(

scope.fork(() -> heapSort(l)

 **scope.join();** 

 **return scope.result();**

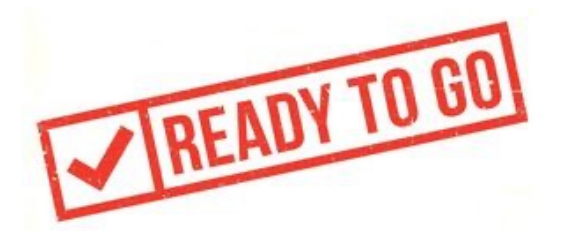

See jdk/incubator/concurrent/StructuredTaskScope.ShutdownOnFailur

- ShutdownOnSuccess also uses try-with-resources
	- It provides "invokeAny()" semantics that take only the fastest result

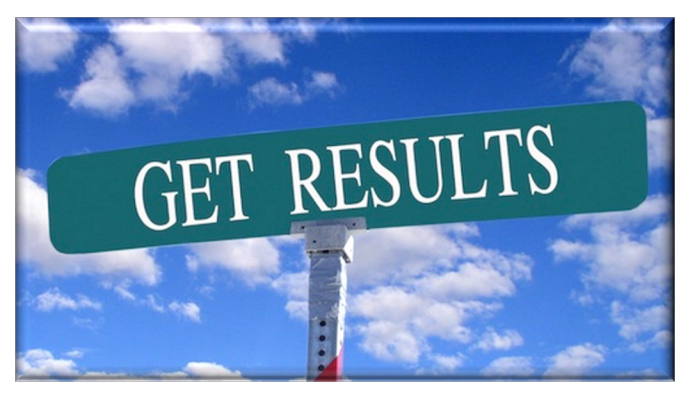

try (var scope = new Structure  **.ShutdownOnSuccess**

```
 <List<BigFraction>>()) {
```

```
scope.fork(() -> quickSort(
```
scope.fork(() -> heapSort(l)

 **scope.join();** 

 **return scope.result();**

Return the first result

See jdk/incubator/concurrent/StructuredTaskScope.ShutdownOnSuccess.

# End of Programming with Java StructuredTaskScope